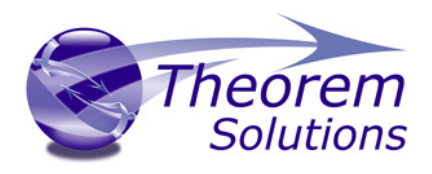

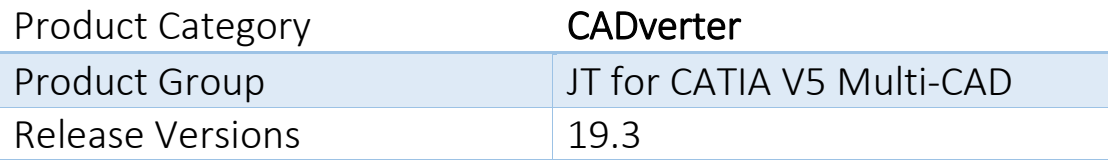

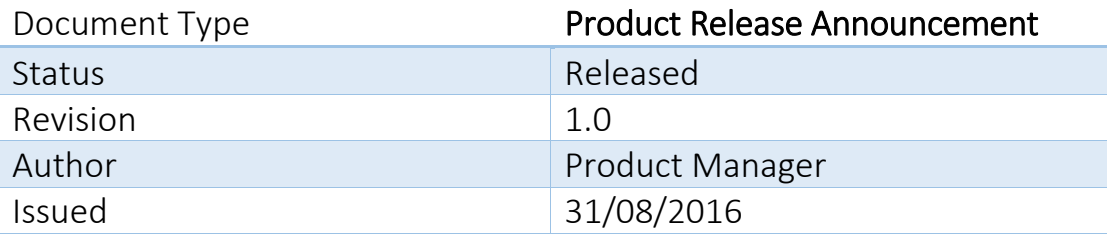

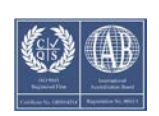

© THEOREM SOLUTIONS 2015

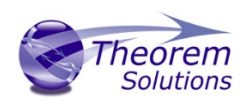

### **Contents**

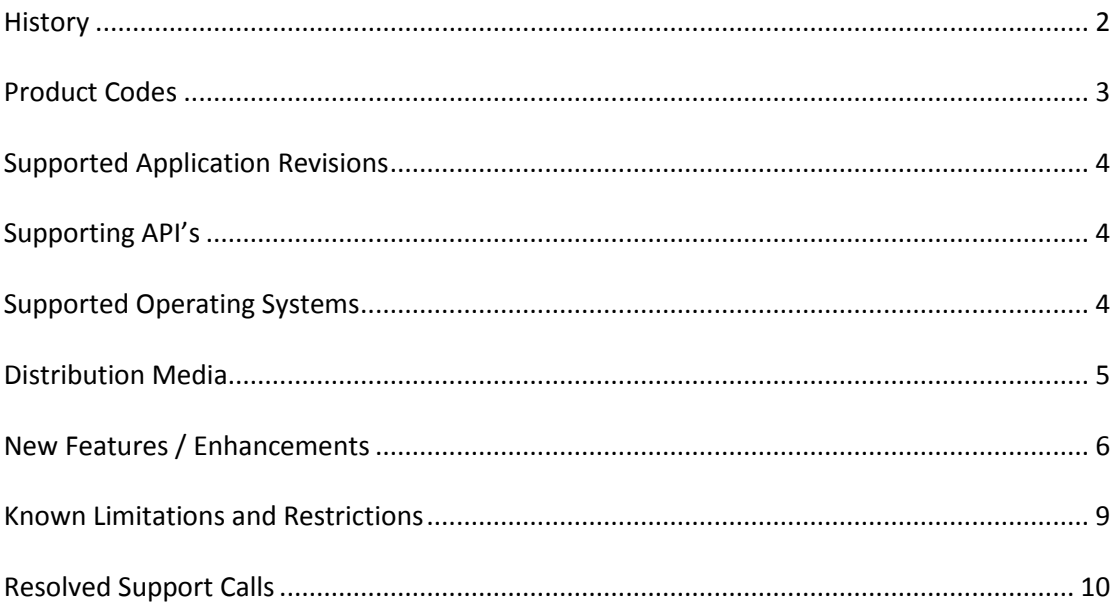

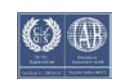

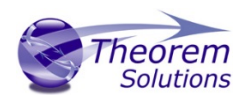

## <span id="page-2-0"></span>History

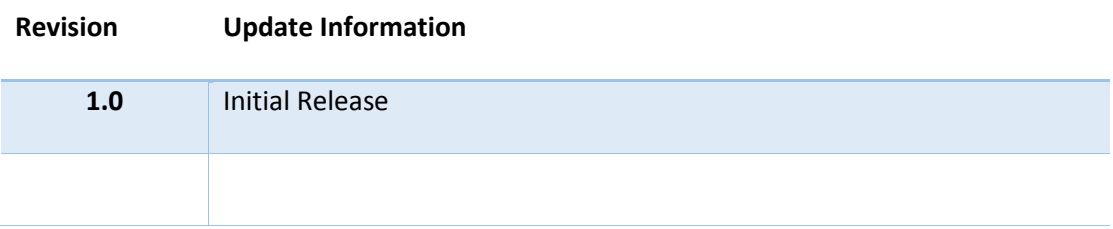

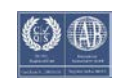

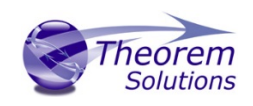

### <span id="page-3-0"></span>Product Codes

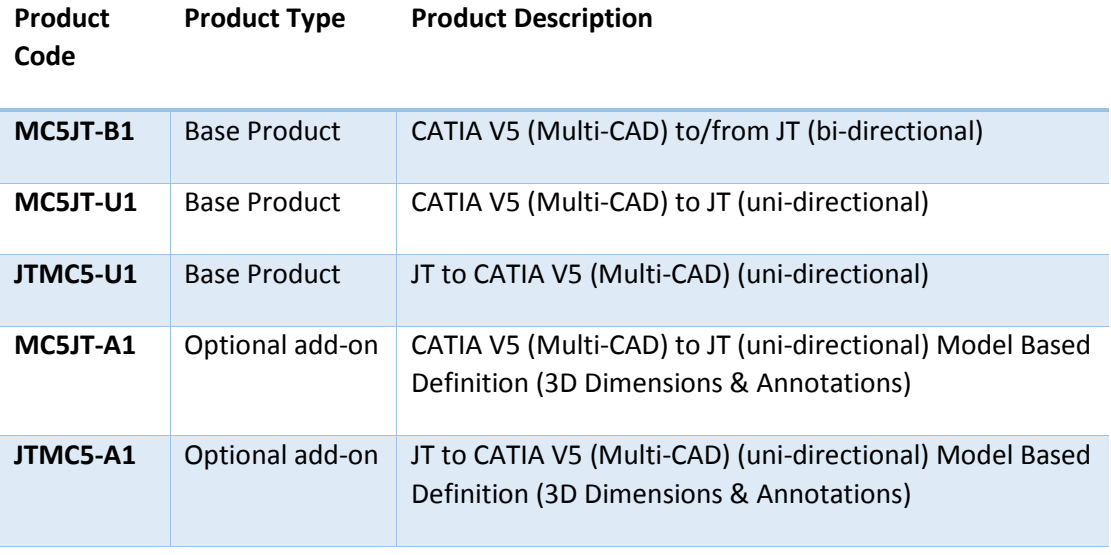

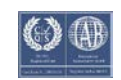

### <span id="page-4-0"></span>Supported Application Revisions

The following application revisions have been qualified with this release

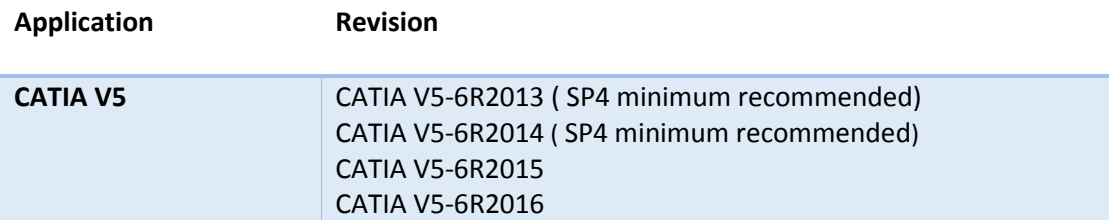

### <span id="page-4-1"></span>Supporting API's

The following supporting API support is used

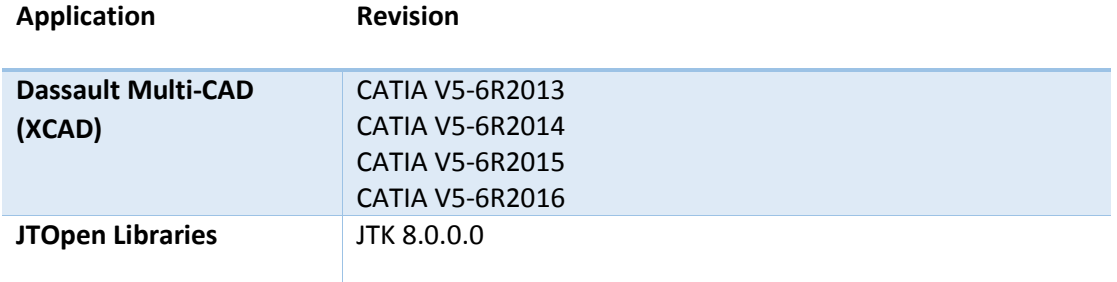

## <span id="page-4-2"></span>Supported Operating Systems

The following operating systems have been qualified with this release

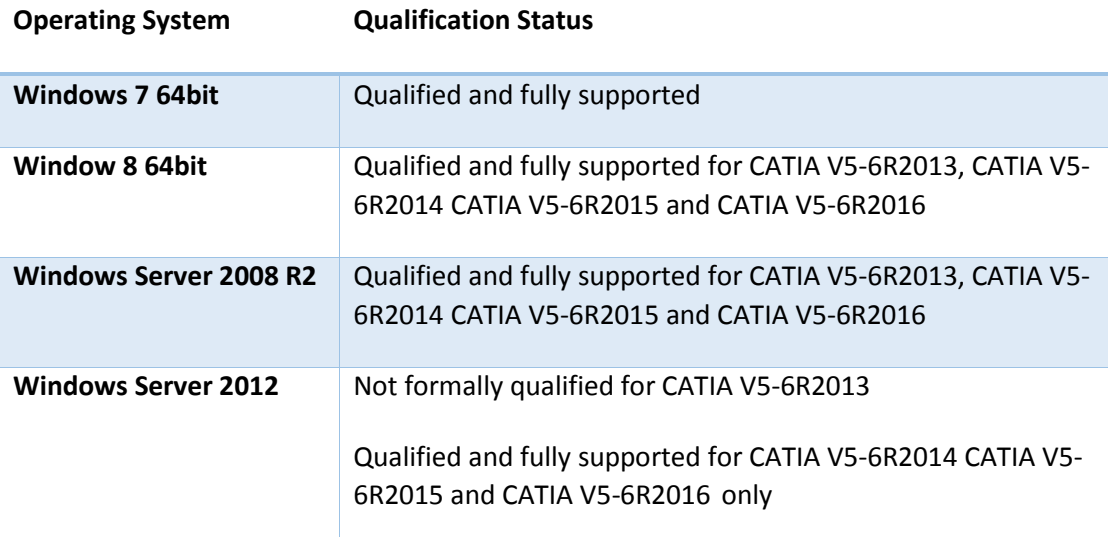

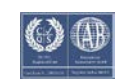

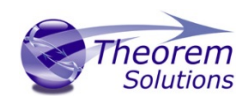

### <span id="page-5-0"></span>Distribution Media

CD images of the latest release are available from the following download sites.

Note! For each CATIA V5 release the CATIA V5 Multi-CAD software requires the relevant Dassault Systems TXX media to be downloaded and installed prior to installing the Theorem Multi-CAD Product Software. Please see the Software Installation guide for further details.

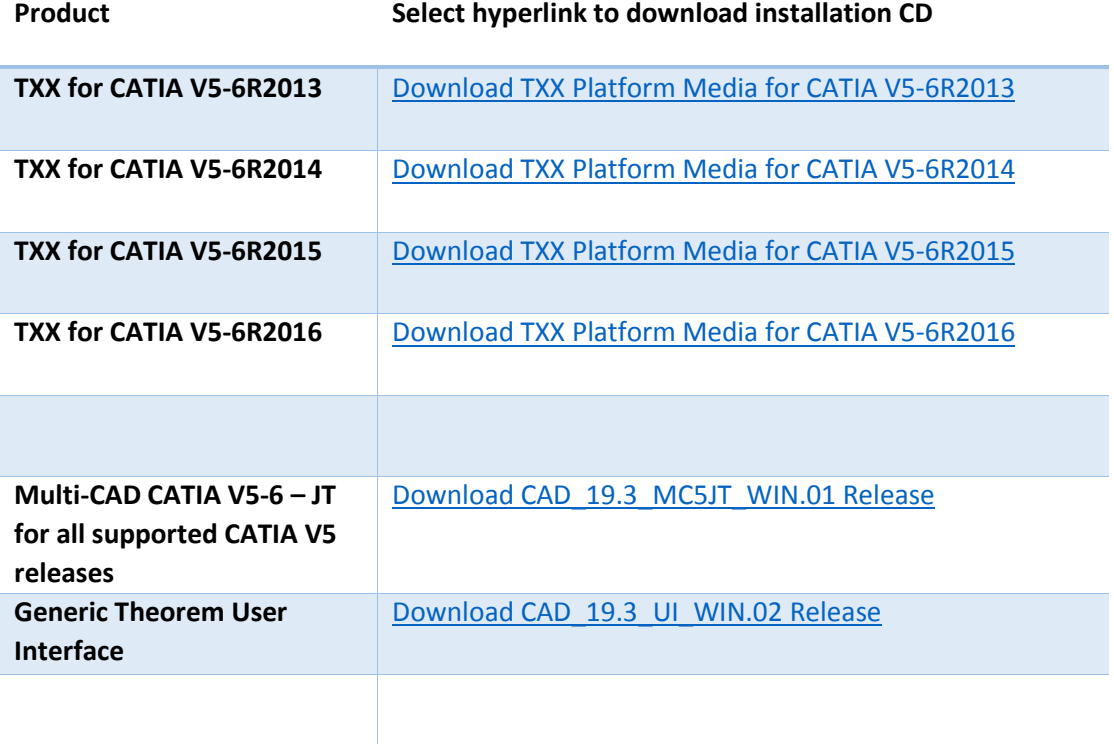

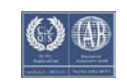

### <span id="page-6-0"></span>New Features / Enhancements

The following new features or enhancements have been introduced with this release

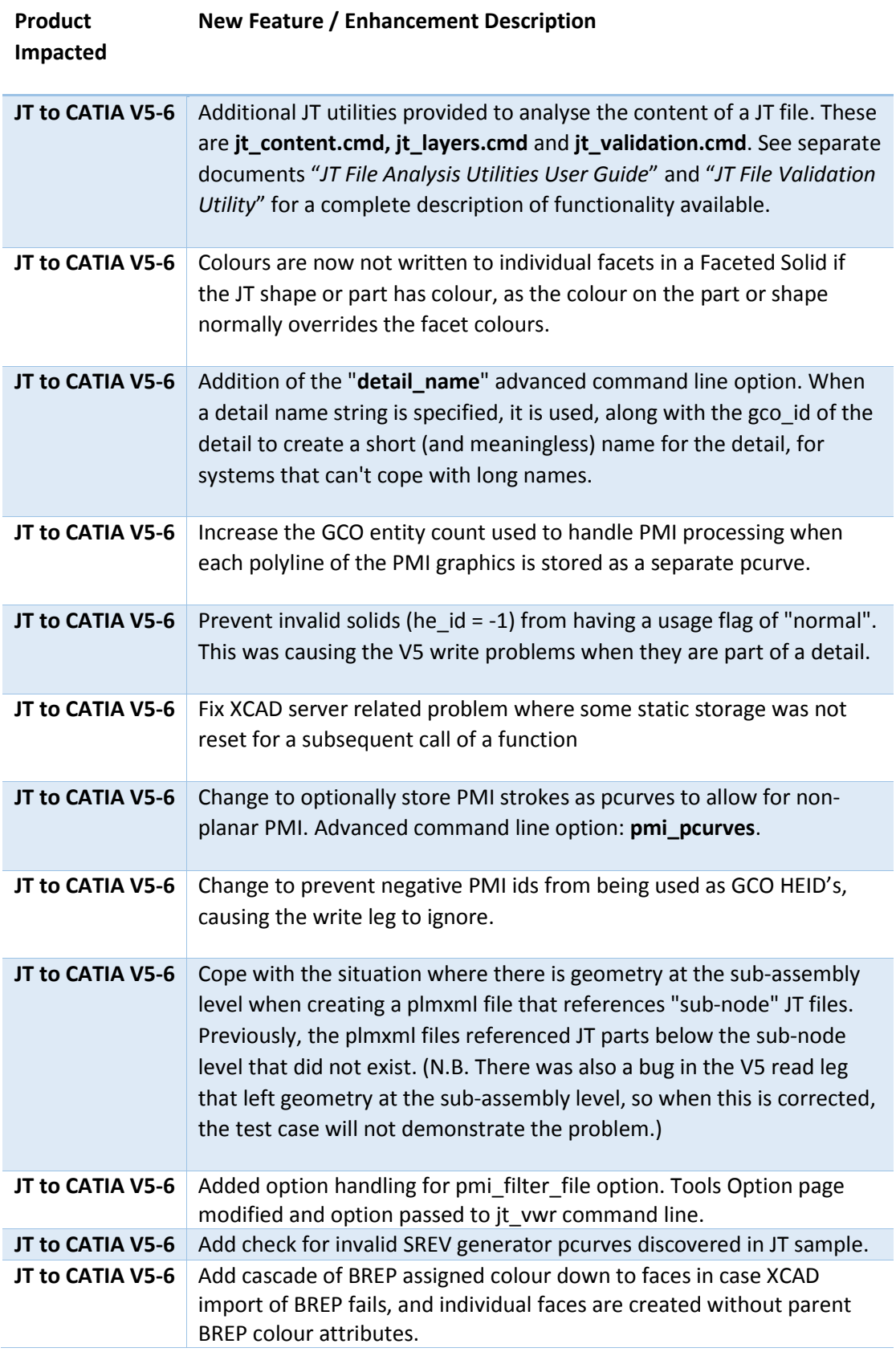

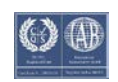

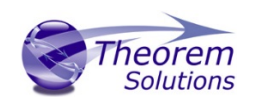

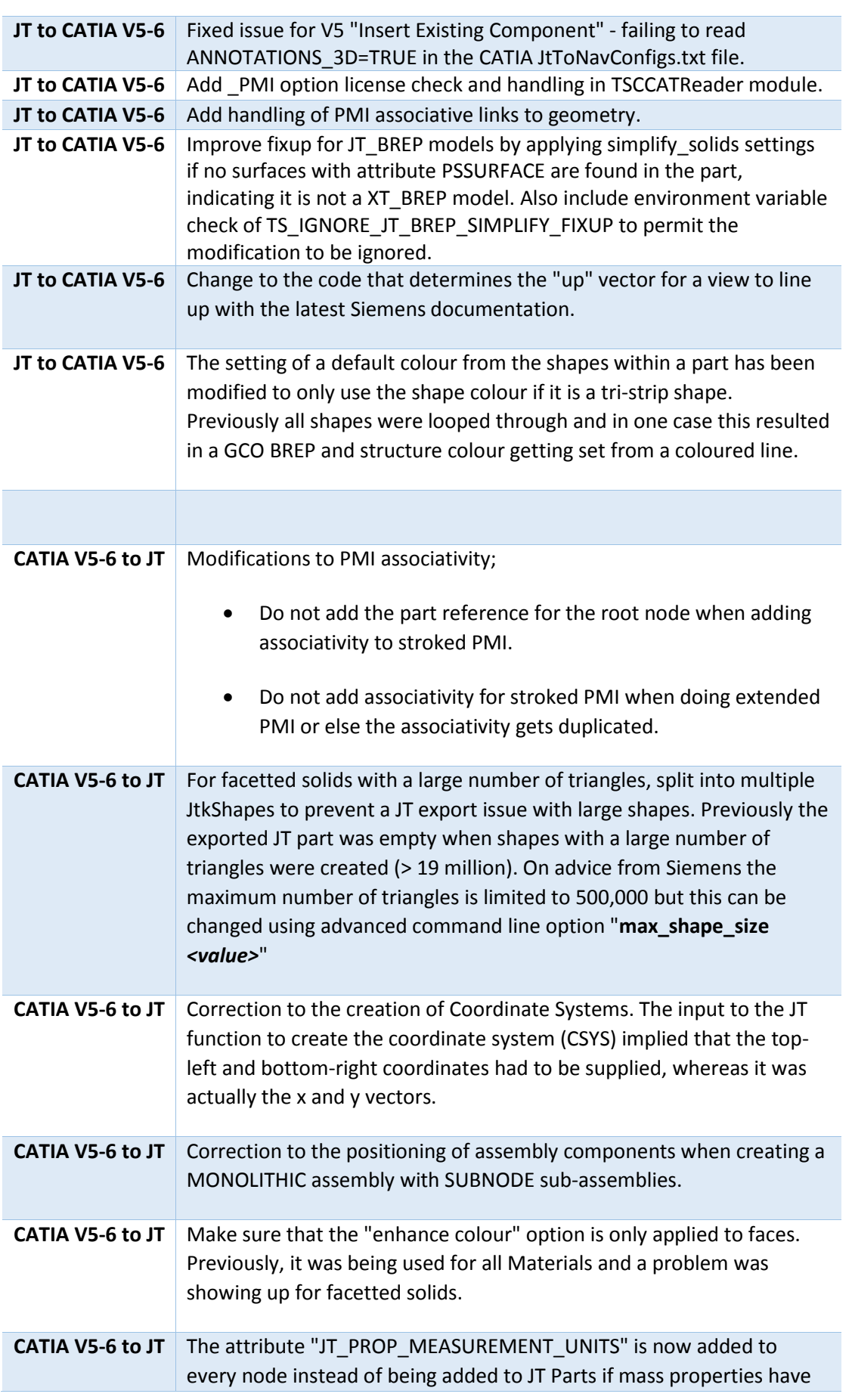

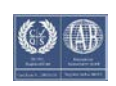

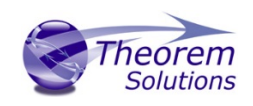

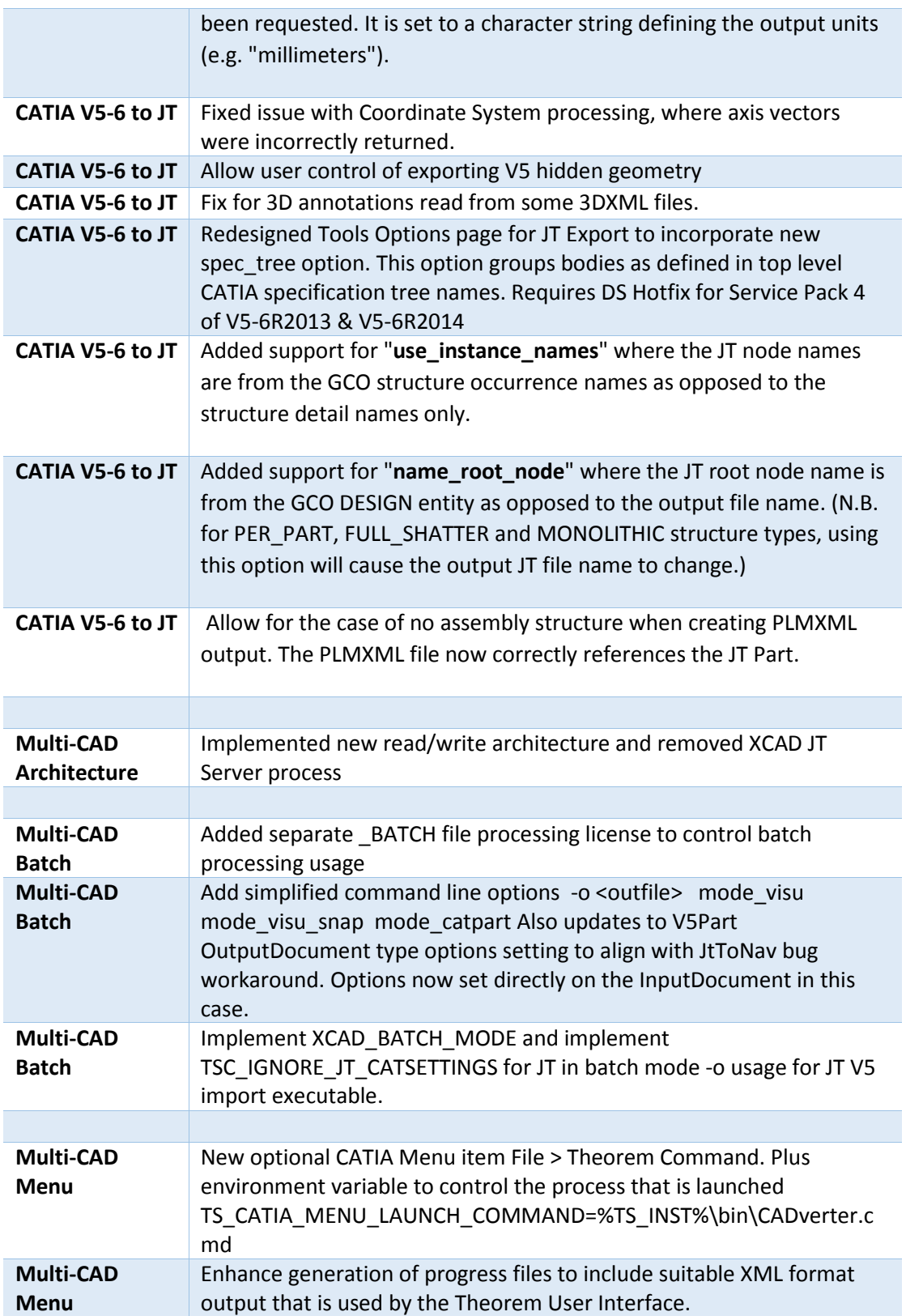

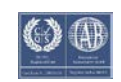

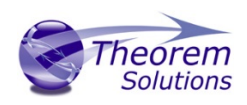

### <span id="page-9-0"></span>Known Limitations and Restrictions

The following limitations and restrictions have been identified during final testing prior to release

### **Ref ID Limitations and Restrictions**

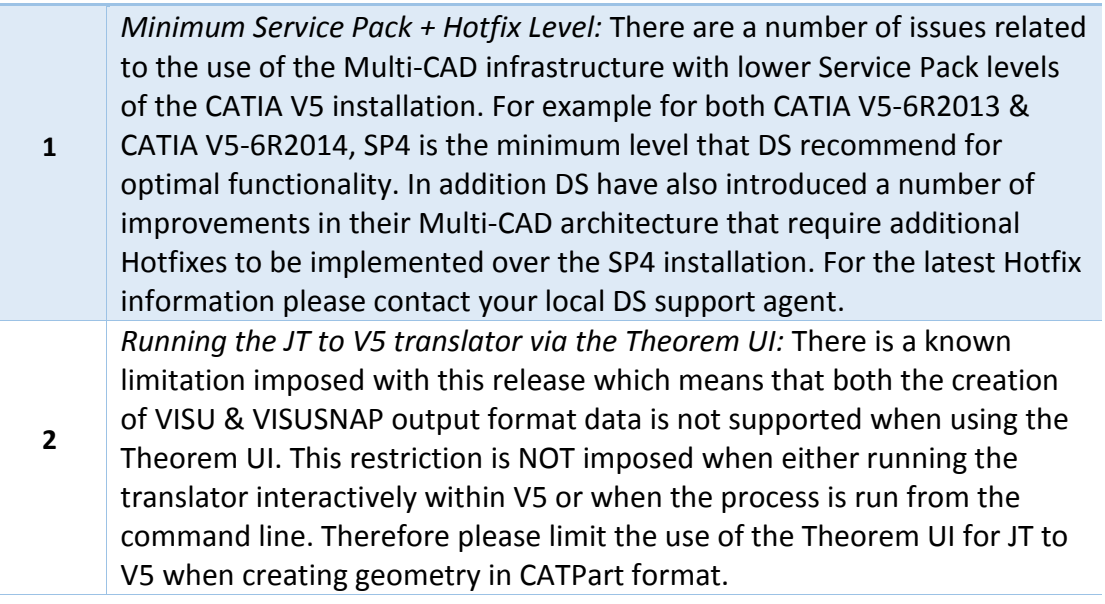

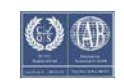

## <span id="page-10-0"></span>Resolved Support Calls

The following list of Support Calls are resolved with this release

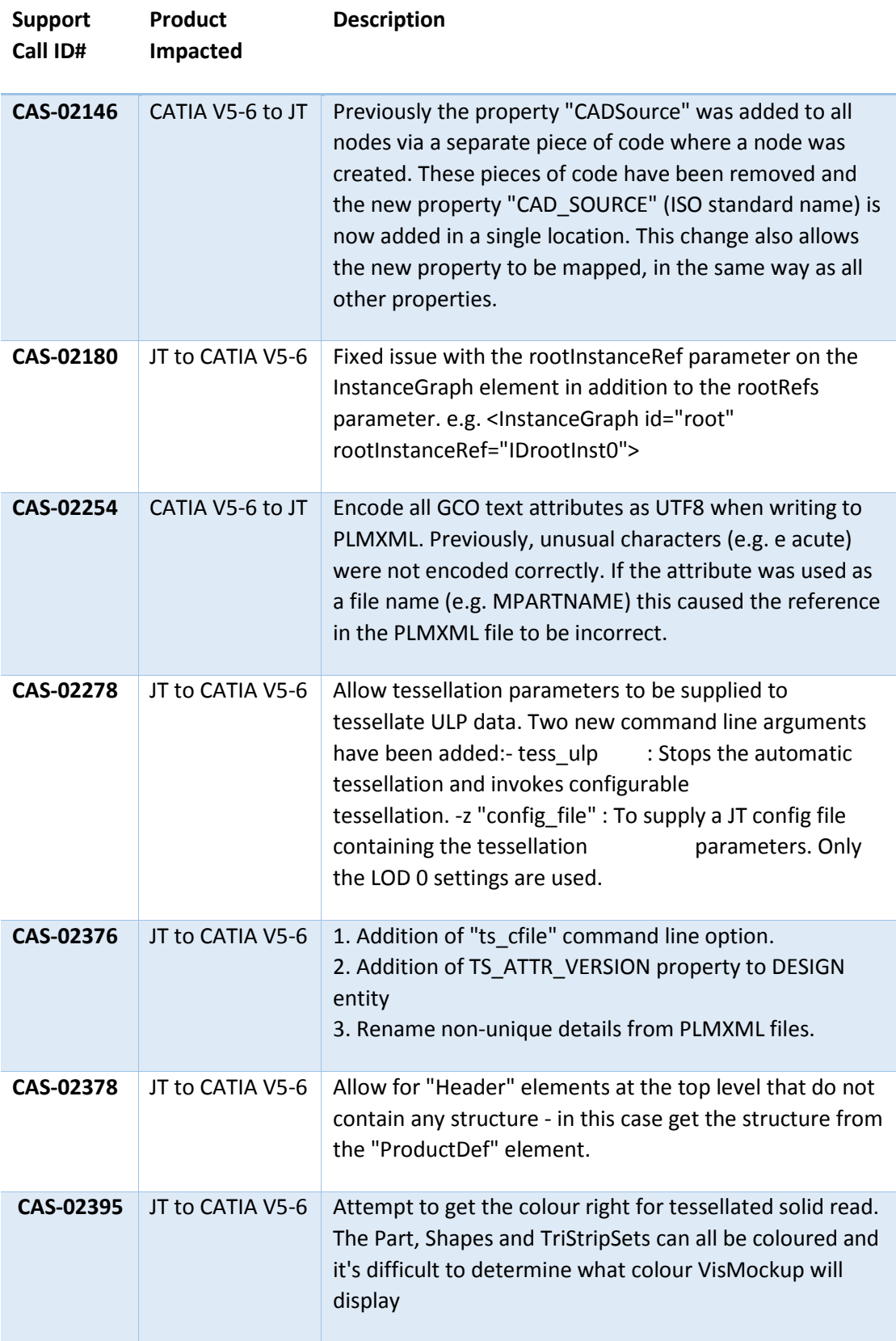

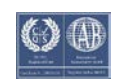

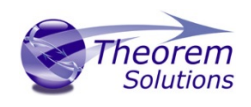

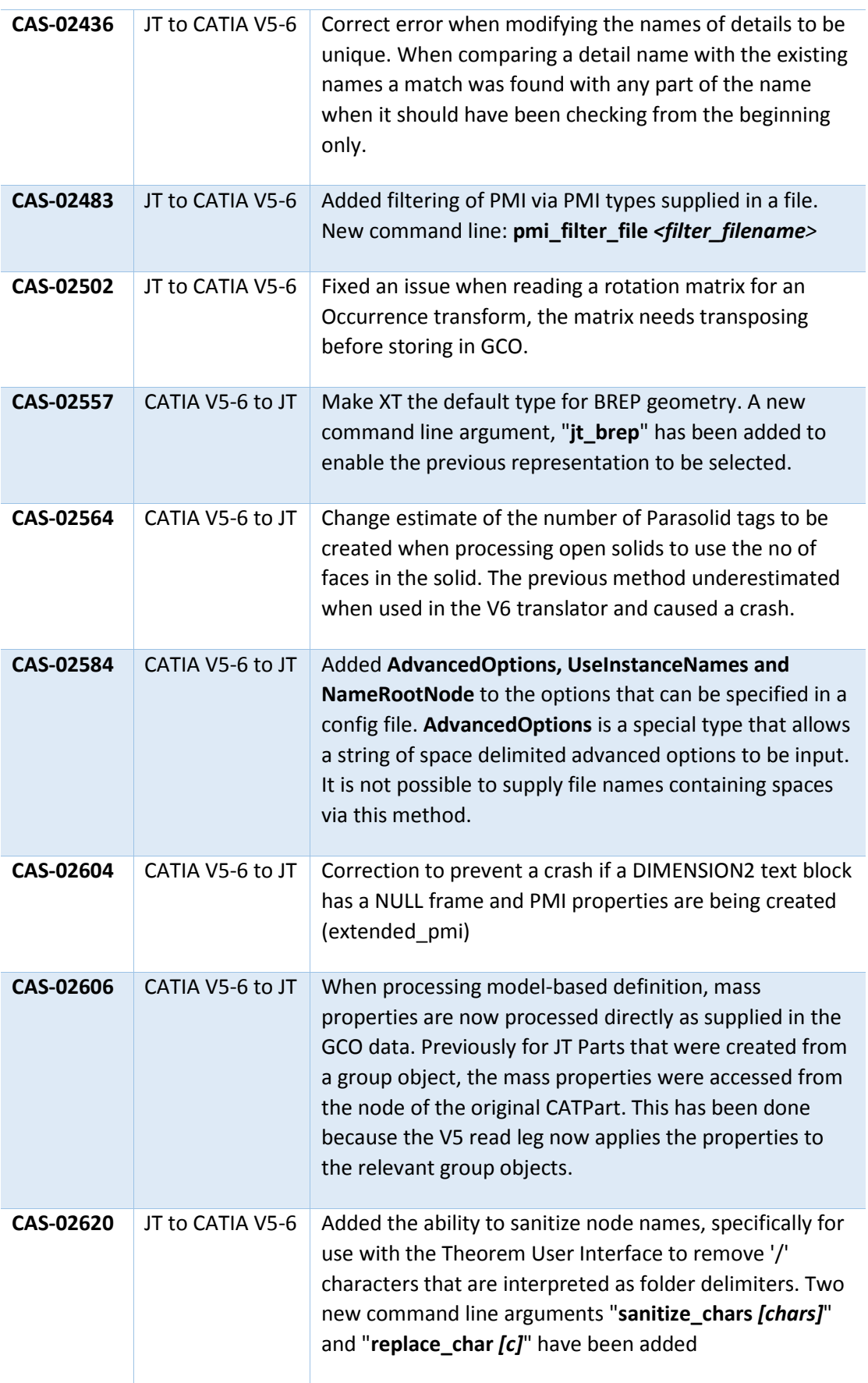

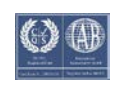

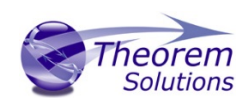

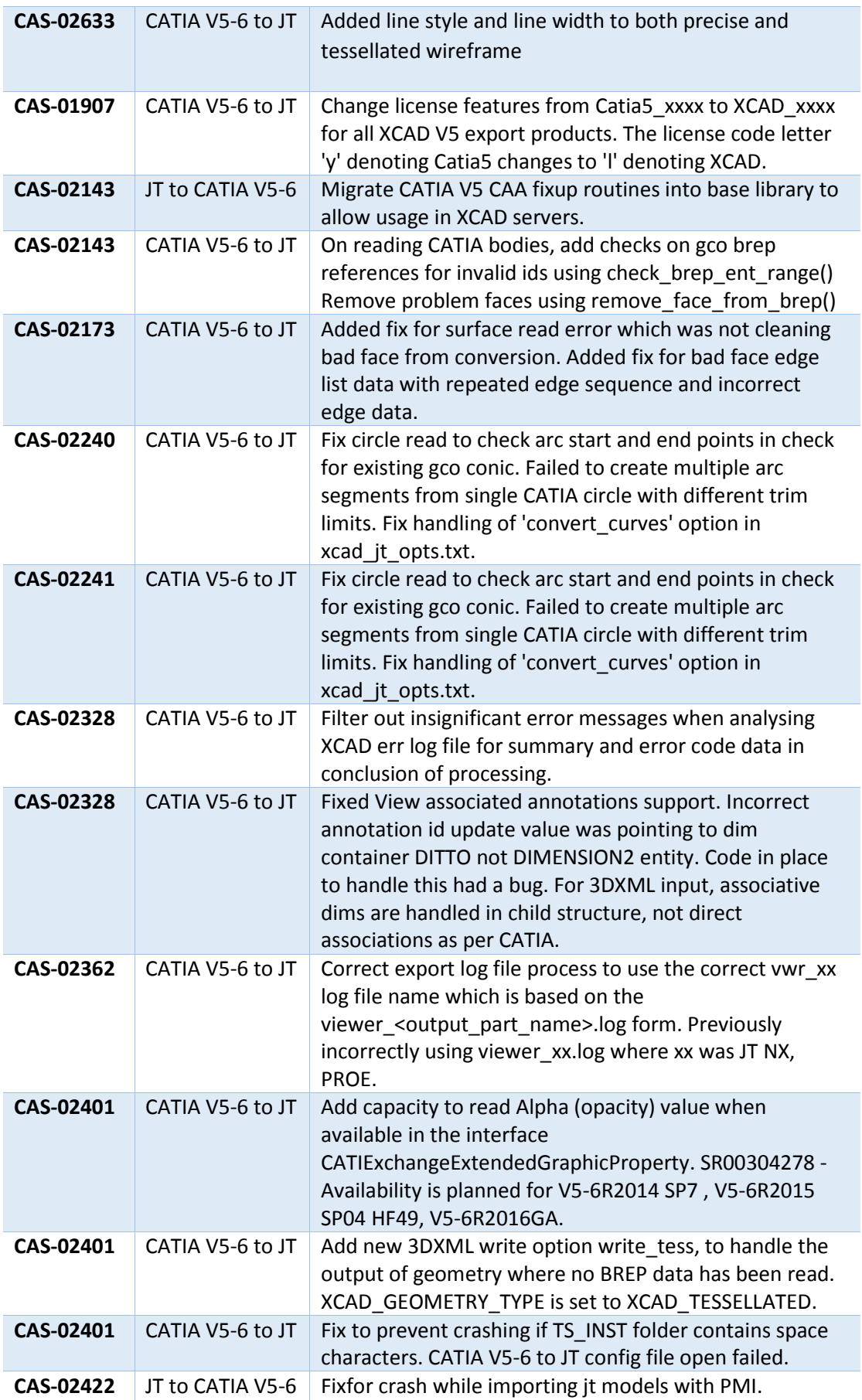

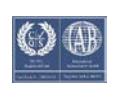

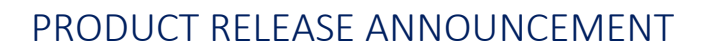

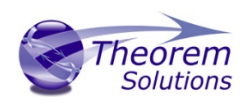

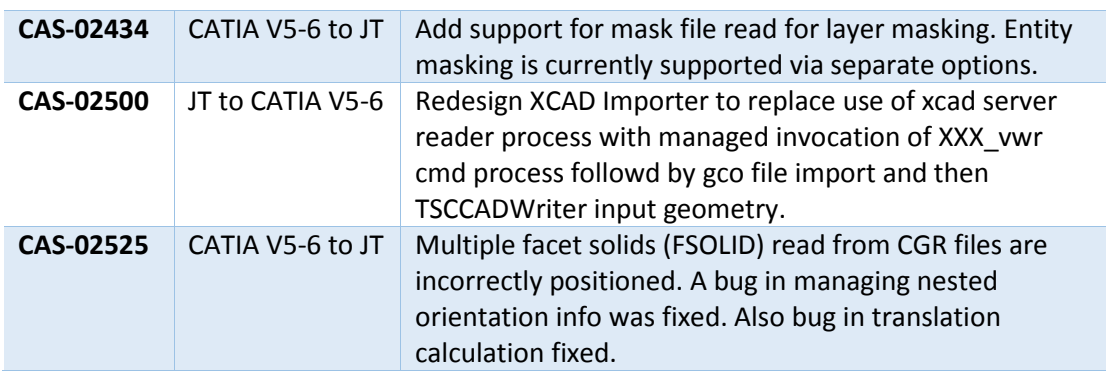

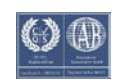